# alnılı **CISCO Webex**

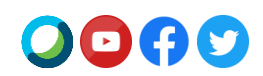

## **Serie de Webex Meetings 41.4**

En las próximas semanas, Cisco mejorará su sitio a la **Serie de Webex Meetings 41.4**.

Visite e[l Calendario de lanzamientos](https://status.webex.com/maintenance) para conocer la planificación completa de lanzamientos.

## **Aspectos destacados de las características de la Serie 41.4**

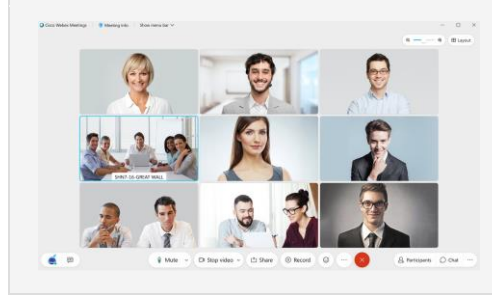

#### **Acercar y alejar en la vista de cuadrícula**

¿Necesita mirar más de cerca el vídeo de una persona? De manera predeterminada, la vista de cuadrícula de la aplicación de escritorio Webex Meetings se ajusta automáticamente en función de la cantidad de personas que hay en la reunión. En esta actualización, presentamos un nuevo control deslizante, que le permite controlar mejor la cantidad de vídeos que desea ver en un momento determinado. Utilice la función de acercar para ver vídeos más grandes o la de alejar para ver más personas a la vez en la pantalla.

#### **Personalizar la vista de galería**

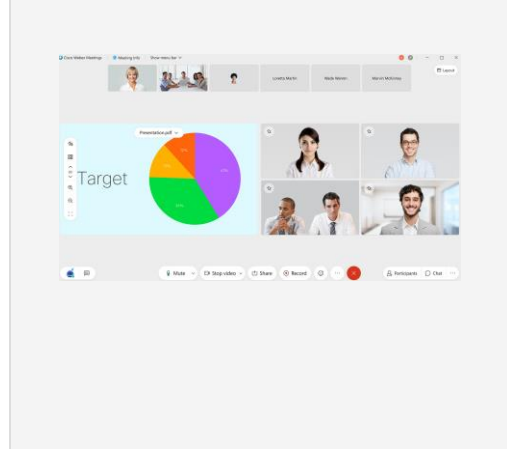

Nuestra nueva galería personalizable le permite controlar fácilmente quién o qué desea ver en cualquier momento. Cuando está en la vista de pila o en paralelo, ahora puede tomar fácilmente a un participante de la tira de película y moverlo a la galería. Esta es una excelente manera de ver más de cerca a un participante, colocar a un orador activo justo al lado del contenido que se comparte o mantener a la vista a los usuarios que no están hablando activamente (por ejemplo, un intérprete de lenguaje de señas).

Solo tiene que arrastrar un vídeo de la tira de película a la galería con el mouse o seleccionar Mover a la galería desde el menú Más opciones del usuario que desea mover. Se pueden agregar hasta cuatro vídeos a la galería, además del contenido compartido o del orador activo.

Como organizador o coorganizador, una vez que personalice su galería, podrá sincronizar su vista para que se convierta en la vista de galería predeterminada para todos los participantes de la reunión.

#### **Lo anterior eran solo los puntos destacados, ¡pero hay mucho más!**

Para obtener una lista completa de las características y los detalles adicionales, consulte Novedades de las versiones más recientes [de Webex Meetings.](https://help.webex.com/en-us/xcwws1/What-s-New-for-the-Latest-Versions-of-Webex-Meetings)

## **Características que estarán disponibles próximamente en el ciclo de lanzamientos de la Serie 41.4**

**Estas características estarán disponibles en un ciclo de lanzamientos por separado.**  Las fechas de disponibilidad de cada característica se publicarán en nuestro [calendario de lanzamientos.](https://status.webex.com/maintenance?lang=en_US#%2Fmaintenance%2Fcalendar)

# ahah **CISCO Webex**

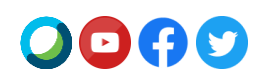

#### **Webex Events totalmente nuevo**

Agregaremos un servicio de Webex Events totalmente nuevo que proporciona soporte para 3000 participantes como máximo según su suscripción. La versión clásica de Webex Events seguirá estando disponible en su sitio. Webex Events (Nuevo) le ofrece la mejor experiencia de eventos virtuales de su clase centrada en vídeo, inteligente y fácil de usar.

Gracias a Webex Events (Nuevo), los organizadores pueden planificar un evento desde la página de inicio del sitio de Webex o desde la página Reuniones. Los organizadores pueden elegir entre dos modos en el nuevo planificador: el modo de evento para obtener una experiencia interactiva y sumamente atractiva, y el modo de difusión web para los eventos con interacciones limitadas de los asistentes. Tenga en cuenta que el modo de difusión web está disponible solo para 3000 organizadores con licencia de Webex Events. Ambos modos incluyen lo siguiente:

- Los presentadores pueden compartir contenido optimizado para movimiento y vídeo con el audio de la computadora.
- Todos los asistentes pueden ver el vídeo de los panelistas y el contenido compartido.
- Se pueden asignar coorganizadores en el momento de la planificación o durante un evento para ayudar a gestionar los asistentes en un evento.
- Los organizadores pueden establecer una vista de galería para todos los asistentes. Tenga en cuenta que el diseño de la grabación seguirá la opción Grabación> Preferencias del organizador.

Algunas funciones de Webex Events (Clásico) aún no están disponibles, pero llegarán en futuras actualizaciones. Esto incluye, entre otras cosas, las opciones de audio de telefonía de los asistentes en el modo de evento, los informes de inscripción y asistencia, la importación de asistentes y las reglas de autoaprobación de la inscripción.

**Nota:** Las fechas para el servicio Webex Events totalmente nuevo se publicarán en nuestro [calendario de lanzamientos](https://status.webex.com/maintenance?lang=en_US#%2Fmaintenance%2Fcalendar) en abril, a medida que estén disponibles. Suscríbase a nuestra [Fuente RSS](https://help.webex.com/en-us/WBX9000033635/How-Do-I-Subscribe-to-the-RSS-Feed-for-Current-Releases-and-Announcements-from-status-webex-com-maintenance) para esta característica a fin de recibir actualizaciones sobre la disponibilidad.

Consulte **[Webex Events \(Nuevo\)](https://help.webex.com/en-us/6thpeb/Webex-Events-New)** para obtener más información sobre el nuevo planificador, el modo de evento y el modo de difusión web.

#### **Nuevo códec AV1 para el uso compartido de contenido**

Hemos agregado un nuevo formato de codificación de vídeo de próxima generación de la Alliance for Open Media a nuestra aplicación de escritorio Webex Meetings. Este códec se denomina AV1 y está optimizado para ofrecer una gran experiencia al usuario y utilizar menos ancho de banda que los códecs existentes.

En esta actualización, hemos agregado soporte para este códec cuando el uso compartido se ha configurado manualmente en Optimizar para movimiento y vídeo. El uso compartido de este códec requiere un procesador de cuatro núcleos como mínimo. La recepción de contenido compartido con el códec AV1 requiere como mínimo un procesador de doble núcleo. En esta actualización inicial, todos los participantes de la reunión deben cumplir con los requisitos mínimos de uso de este códec.

Cuando el códec AV1 se negocie con éxito, todos los participantes mostrarán el logotipo de AV1 durante 5 segundos al comienzo del uso compartido de contenido.

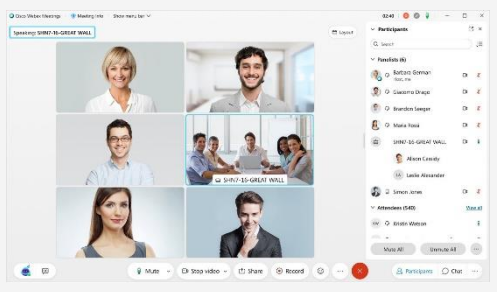

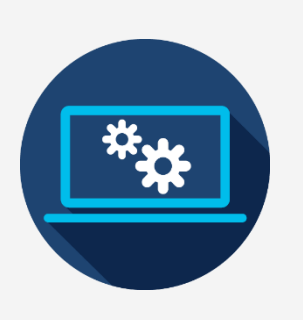

## ժիժի **CISCO Webex**

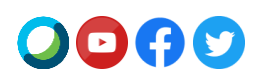

### **Avisos**

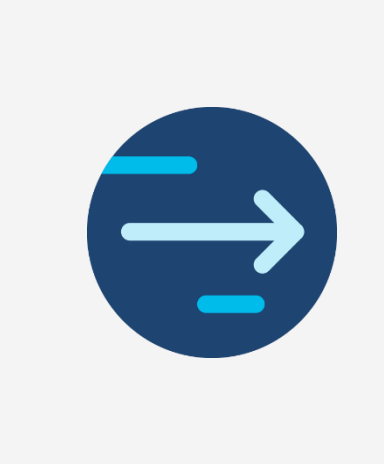

#### **Fin del soporte para las Herramientas de productividad para Mac**

La última versión de las Herramientas de productividad para Mac será la 41.5, ya que Microsoft plane[a bloquear los complementos basados en inyección en Outlook para Mac](https://support.microsoft.com/en-us/office/outlook-for-mac-%E2%80%93-planned-update-for-injection-based-plugins-dc6f9490-da7d-4d35-8793-835636b954d5?ui=en-US&rs=en-US&ad=US) a partir de mediados de mayo. Los clientes de Outlook basados en Mac que deseen utilizar Webex deberán pasar a[l Planificador de Cisco Webex para Microsoft](https://help.webex.com/en-us/n2a359db/Explore-the-Cisco-Webex-Scheduler-for-Microsoft-365) 365.

Las Herramientas de productividad de Webex son un paquete independiente de la aplicación de escritorio Webex Meetings. La versión de Mac de las Herramientas de productividad ya no proporciona soporte para las integraciones con IBM Lotus Notes, IBM Sametime, Microsoft Lync, Internet Explorer y Skype for Business.

Para obtener más información sobre la migración al complemento del Planificador de Webex, consulte el artículo de ayuda [Migrar de las Herramientas de productividad al](https://help.webex.com/en-us/nvx0mw4/Migrate-from-Productivity-Tools-to-the-Webex-Scheduler-Add-In)  [complemento del Planificador de Webex.](https://help.webex.com/en-us/nvx0mw4/Migrate-from-Productivity-Tools-to-the-Webex-Scheduler-Add-In) 

#### **Anuncio de fin del servicio para los clientes de Java**

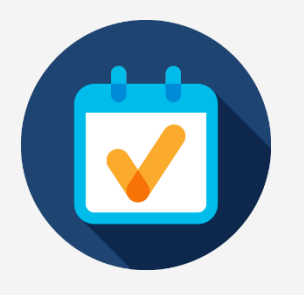

Hay tres clientes de Java que llegarán al EoS (Fin del servicio) el 1 de abril de 2021. El primero es una herramienta que permitía a los usuarios del sistema operativo Linux acceder a Webex Meetings, Webex Training y Webex Events. El segundo es para los usuarios de Webex Support en una Mac. El tercero es un applet Java para los usuarios de Internet Explorer (IE). El EoS significa que ya no haremos que estas aplicaciones estén disponibles, ni proporcionaremos actualizaciones o soporte para estas herramientas. Sin embargo, seguirán funcionando si ya están descargadas. La mejor alternativa a estas aplicaciones es utilizar Webex en la Web.

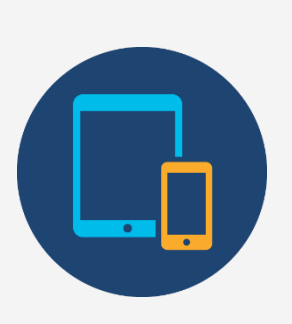

#### **Iniciar una reunión planificada de Webex o entrar a una de estas como organizador con su número de teléfono guardado**

A partir de la actualización de junio (41.6), agregaremos la capacidad para que los usuarios que solo utilizan el teléfono puedan iniciar una reunión planificada de Webex desde su teléfono. Los usuarios que quieran iniciar una reunión planificada de Webex desde su teléfono tendrán que validar su número de teléfono junto con el PIN de organizador. Los usuarios deben guardar su número de teléfono en Preferencias> Audio y vídeo> Mis números de teléfono para poder iniciar una reunión o entrar a esta por teléfono como organizador.

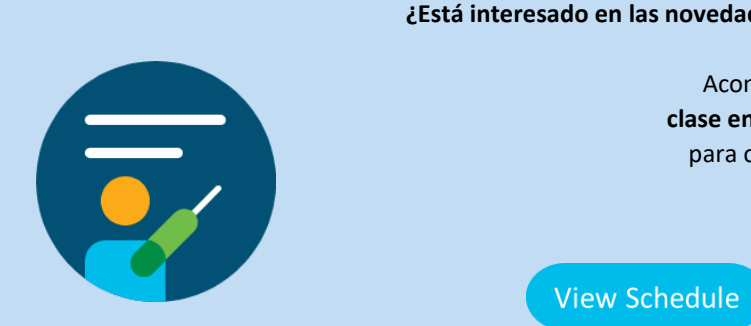

**¿Está interesado en las novedades de la última versión de Webex?**

Acompáñenos en la próxima **clase en línea sobre las novedades** para obtener más información.

**Release Notes** 

# alulu<br>CISCO Webex

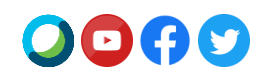

#### Si desea ver el anuncio de la versión 41.4 en otro idioma, visite nuestro [Anuncio de la versión localizado.](https://www.webex.com/LocalizedUpgrades/2021/41-4/41-4_temp.html#localized)

Inscríbase en nuestra nueva fuente RSS de Comunicados y anuncios actuales; consulte el artículo de ayuda aquí: [Cómo suscribirse a la fuente RSS de Comunicados y anuncios actuales](https://help.webex.com/en-us/WBX9000033635/How-Do-I-Subscribe-to-the-RSS-Feed-for-Current-Releases-and-Announcements-from-status-webex-com-maintenance)

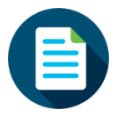

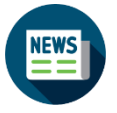

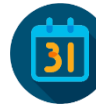

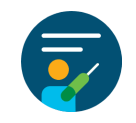

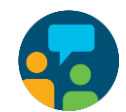

[Avisos](https://help.webex.com/en-us/np1t7y6/Announcements-for-the-Cisco-Webex-Meetings-Suite) [Notas de la versión](https://help.webex.com/en-us/xcwws1/What-s-New-for-the-Latest-Versions-of-Webex-Meetings) [Calendario de](https://status.webex.com/maintenance) Calendario de Calendario de Calendario de Calendario de Calendario de

[Clases en línea](https://help.webex.com/landing/onlineclasses/upcomingClass/What-s-New-and-Coming#What-s-New-In-Webex-Meetings-40-9) Comunicarse con el [soporte](https://help.webex.com/en-us/)